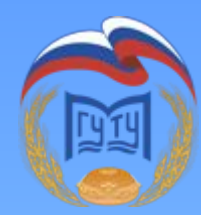

МОСКОВСКИЙ ГОСУДАРСТВЕННЫЙ УНИВЕРСИТЕТ ТЕХНОЛОГИЙ И УПРАВЛЕНИЯ ИМЕНИ К.Г. РАЗУМОВСКОГО

*Тема дипломного проекта:*

#### *«Проектироȁǿние АИС для поȁышения эффектиȁности документооȀоротǿ предприятия.»*

Выполнил: Власов Алексей Евгеньевич Руководитель:

**Волоколамск**

**2014г.**

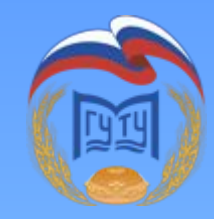

Цель и задачи

**Цель данного проекта:** Построение АИС для хранения данных, и работы с базами данных предприятия в сети организации и повышения эффективности обмена данными (документооборота).

- **В рамках проекта будут решены следующие основные задачи:**
- 1.Организация ФС предприятия.
- 2.Организация сервера СУБД предприятия.
- 3.Настройка рабочих мест.

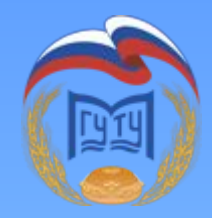

## Эффективный документооборот.

- 1. Файловый сервер предприятия.
- 2. Сервер СУБД предприятия для БД.
- 3. Размещение сетевой информационной системы типа Консультант + и доступ к ним.
- 4. Настройки безопасности и прав доступа к данным на файловом сервере.
- 5. Резервирование данных с ПК пользователей.
- 6. Обмен данным с УК и другими организациями входящими в состав Агрохолдинга.

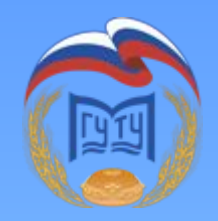

#### Почему необходим файловый сервер?

1. Хранилище данных предприятия организации.

2. Минимизация потери важной информации.

- 3. Разграничение прав доступа к информации.
- 4. Структурирование и

упорядоченность данных облегчение поиска информации.

5. Служит средой обмена информацией и данными.

# *Для чего нужна СУБД?* 1. Основное назначение конечно же для

- управления базами данных, как одной так и несколькими при многопользовательском доступе к БД.
- 2. Упрощает настройку и обслуживание в случае наличия нескольких БД в организации.
- 3. Наличие СУБД делает возможным один из вариантов работы с БД в режиме клиентсервер.
- 4. Дополнительная защищенность данных.

#### Сравнение RAID массивов и обоснование выбора

6

- **• RAID-0** массив из дисков в котором данные попеременно пишутся на в разные места на 2 дисках,
- **• RAID-1** (зеркало) зеркальный массив из дисков,
- **• RAID-2** зарезервирован для массива, в котором применяется код **Хемминга**;
- **• RAID-3 и -4** сложный массив Raid с чередованием записи дынных на дисках и выделенным диском чётности диска,
- **• RAID-5** массив Raid с чередованием и «невыделенным диском чётности» Основным недостатком предыдущих 3 уровней **RAID**-2 - **RAID**-4 является то, что невозможно производить параллельную операцию записи, так как для хранения данных о чётности нередко используется некий контрольный диск. **RAID-5** не имеет этого недостатка там 4 диска к примеру на 2 из них пишутся данные по переменно в разные их места + оба диска резервируются;
- **• RAID-6** массив **RAID-5** с чередованием, использующий две контрольную сумму зарезервированную через систему **RAID-1**, считаемую двумя способами и резервированную;
- **• RAID-1+0 -** массив RAID-0, из RAID-1;
- **• RAID-5+0 -** массив RAID-0, из RAID-5;
- **• RAID-6+0 -** массив RAID-0, из RAID-6.

#### Для нашего проекта мы используем лучший вариант дискового массива, а именно **Raid 1**.

#### *Выпуски MS SQL Server*

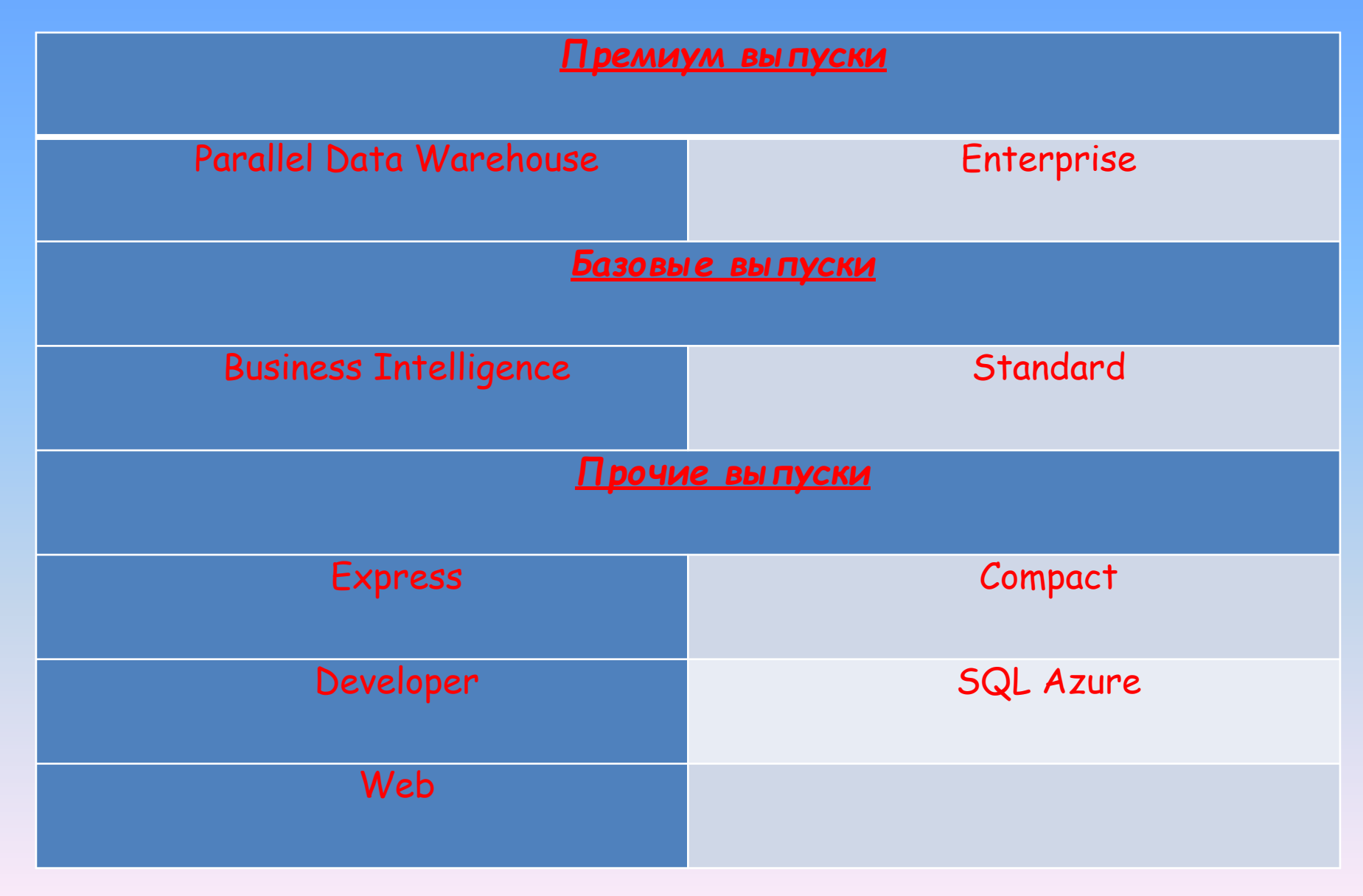

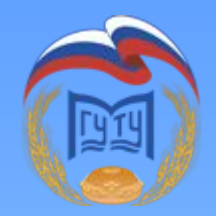

## Соотнесение выбора серверной ОС и СУБД

Варианты использование в %

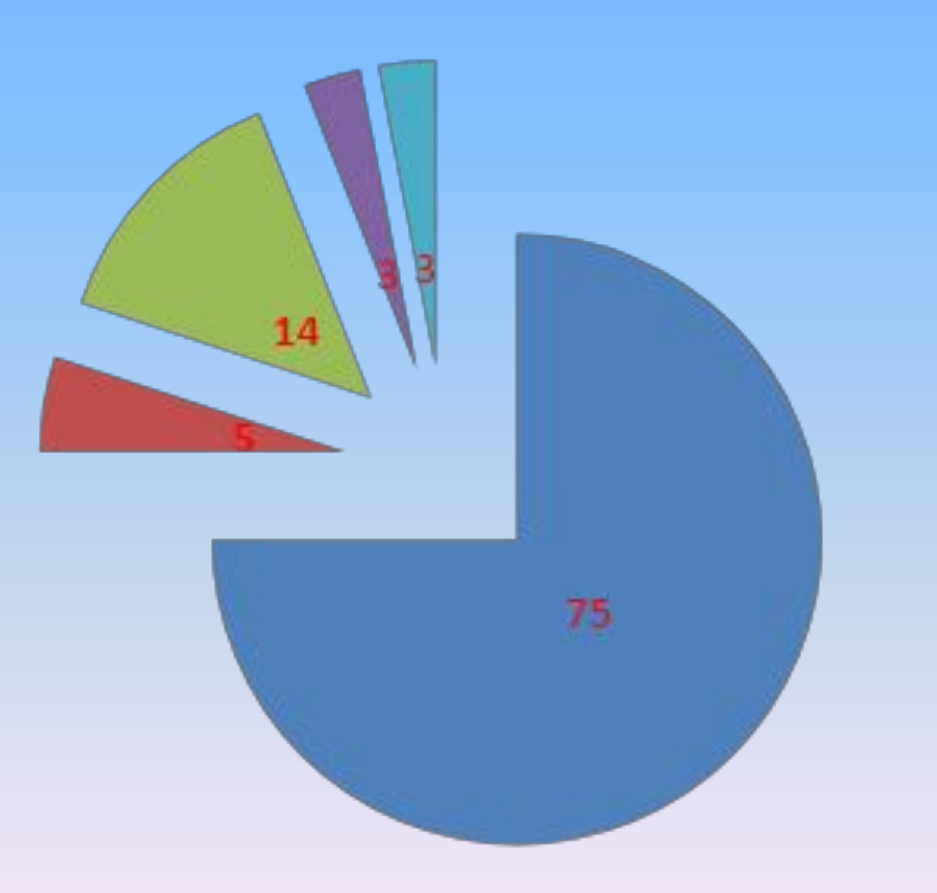

**■WinServer&MSSQL ■WinServer&PostgreSQL ■Linux&PostgreSQL** WinServer&IBM DB2 **ELinux&IBM DB2** 

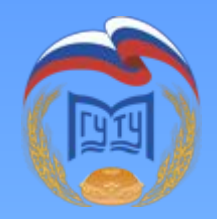

#### Средства реализации файлового сервера

- 1. Среда Active Directory. для создания групп с правами доступа.
- 2. Среда DFS. для объявления директорий и прав доступа к ним и репликация.
- 3. Средства GPO. для подключения ресурсов файлового сервера в виде сетевых папок или дисков и прочих операций с групповой политикой.
- 4. Управление общими ресурсами сервера говорит за себя будет тоже использоваться при настройке.

#### Параметры для БАЗ ДАННЫХ на SQL Server'е

- Принцип хранения и работы Журналов транзакций должны располагаться на другом диске от базы.
- Принцип положения о хранении базы.
- Системная база tempdb и её положение.
- Установка системных параметров для функциональности БД.
- Настройка и установка плана обслуживания БД.

#### Рекомендуемые параметры для MS SQL Server для развертывания 1С

- 1. основано на правилах языка в Windows **Cyrillic\_General\_CI\_AS.**
- 2. Наличие установленного **.NET Framework 4.0** или выше.
- 3. сильный пароль для **SA.**
- 4. использовать смешанный режим проверки подлинности.
- 5. использовать отдельную учетную запись для служб SQL Server и SQL Server Agent.

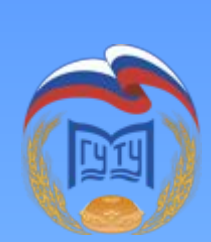

#### Принцип построения плана обслуживания БД в MS SQL Server

- Reorganize Index.
- Rebuild Index.
- Check Database Integrity.
- Update Statistics.
- BackUp Database (Full).
- Maintenance Cleanup Task.

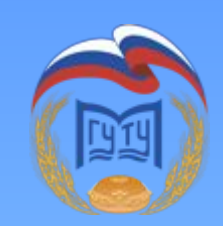

#### Скрипты и параметры для рабочих станций.

1.Оптимизация службы времени на ПК в организации.

- 2.Несколько важных параметров реестра для безопасности и работы ПК.
- 3.Настройка элементов автозагрузки и автозапуска приложений при загрузке ПК.
- 4.Скрипты по созданию Backup архивов с данными.
- 5. Прочие действия по настройке АВПО.
- 6.Прочие BAT файлы для работы пользователей.

АВПО ПРАВА ДОСТУПА К БАЗАМ ПРАВА ДОСТУПА К ДАННЫМ РЕЗЕРВНЫЕ КОПИИ ПЛАНЫ ОБСЛУЖИВАНИЯ АРХИВИРОВАНИЕ ВАЖНОЙ ИНФОРМАЦИИ ОГРАНИЧЕНИЕ ДОСТУПА К СЕРВЕРУ

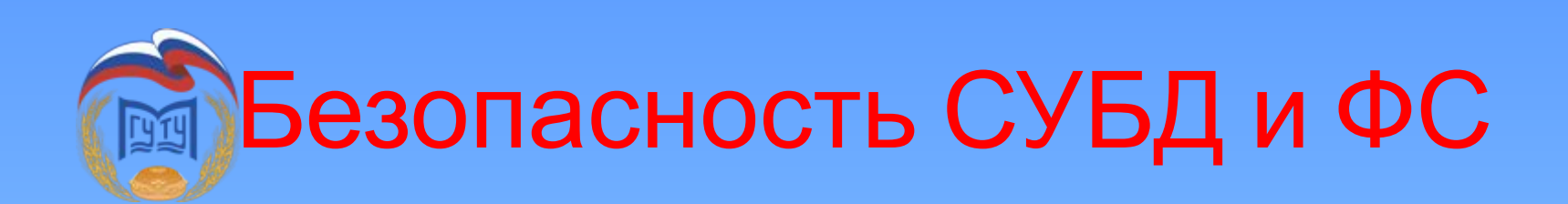

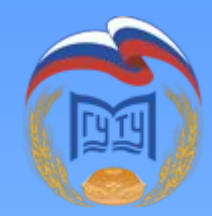

#### На этом все.

## *Спасибо за внимание.*